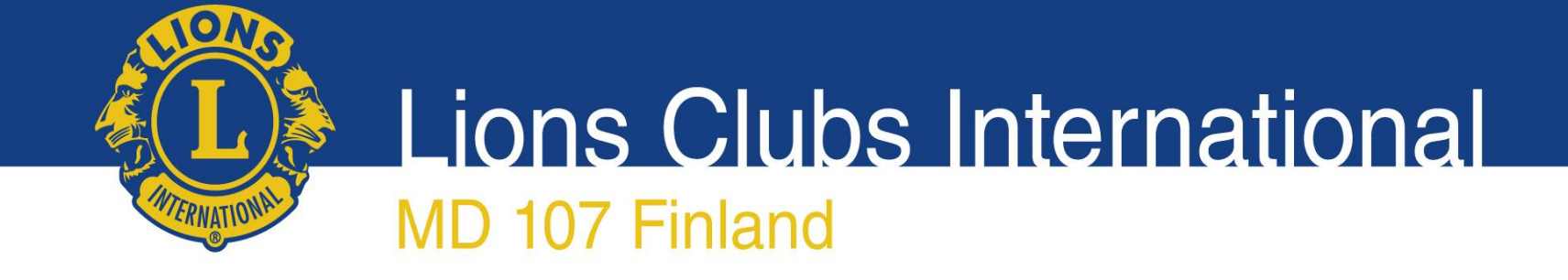

## Lionsverkkokauppa.fi tilaaminen

**Lions Clubs International** MD 107 Finland

# Verkkokaupan etusivu/kirjautuminen

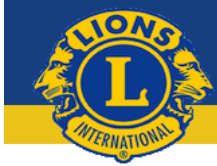

### Lionsverkkokauppa

Tilaamalla maailma muuttuu askeleen paremmaksi.

Etusivu Lions.fi sivuille Joulukortit

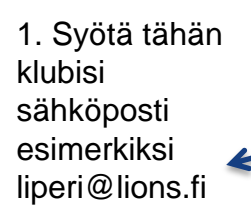

2. Syötä tähän salasana Oletussalasana **LC-numeroLC** jossa numero korvataan klubin numerolla, esim.

### **LC-0097LC**

Huom. Salasanan klubinumero on aina 4 numeroinen eli jos klubin nro on 97 kirjataan se tähän 0097

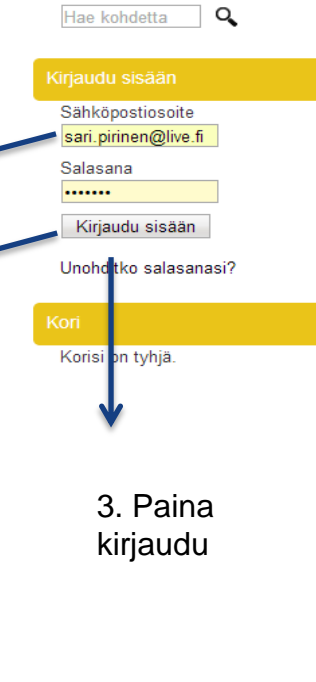

### Tervetuloa Lions Club Suomen verkkokauppaan.

Ostamalla kortteja Lions Club Suomen verkkokaupasta olet mukana tukemassa Lions-nuorisotyötä. Kaupasta löydät tällä hetkellä perinteiset Lions Club joulukortit, joita voit tilata, jos olet klubin korttivastaava.

#### Kiitos tuestasi!

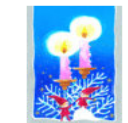

Kvnttiläkaksoset postikortti Tuotenro: 201342

#### 8,00 € / 10 kpl

1 kpl =  $0,80 \in$ 

Osmo "Omppu" Omenamäki on helsinkiläinen graafikko, joka on piirtänyt postikortteja 60-luvun puolesta välistä saakka. Postikorttien lisäksi Omenanmäki on tullut tunnetuksi postimerkeistään. Omenamäki pyrkii töissään toteuttamaan hauskoja ideoita sisältäviä aiheita

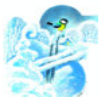

#### Joulun maisemassa postikortti

8,00 € / 10 kpl

Tuotenro: 201344

1 kpl =  $0.80 \in$ 

Osmo "Omppu" Omenamäki on helsinkiläinen graafikko, joka on piirtänyt postikortteja 60-luvun puolesta välistä saakka. Postikorttien lisäksi Omenanmäki on tullut tunnetuksi postimerkeistään. Omenamäki pyrkii töissään toteuttamaan hauskoja ideoita sisältäviä aiheita

### Tuotenro: 201348

Joulusauna kutsuu postikortti

8,00 € / 10 kpl 1 kpl =  $0.80 \in$ 

Pohjalainen Reisjärvellä työskentelevä taiteilija "Maikki" Maija-Liisa Parkkila maalaa joulukorteissa tunnelmallista perinteistä joulua ja luontoa. Suuren yleisön tietoisuuteen hän tuli voitettuaan tunnetun hyväntekeväisyysjärjestön "kaunein joulukortti" äänestykset 2002 ja 2003 kuvitustensa alkuaikoina. Lisäksi maalaa ja opettaa akvarellia

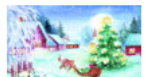

Jouluaamun retki postikortti uotenro: 201346

### 8,00 € / 10 kpl

1 kpl =  $0,80 \in$ Pohjalainen Reisjärvellä työskentelevä taiteilija "Maikki" Maija-Liisa Parkkila maalaa joulukorteissa

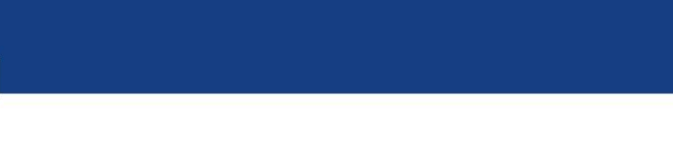

## Tuotteiden selailu

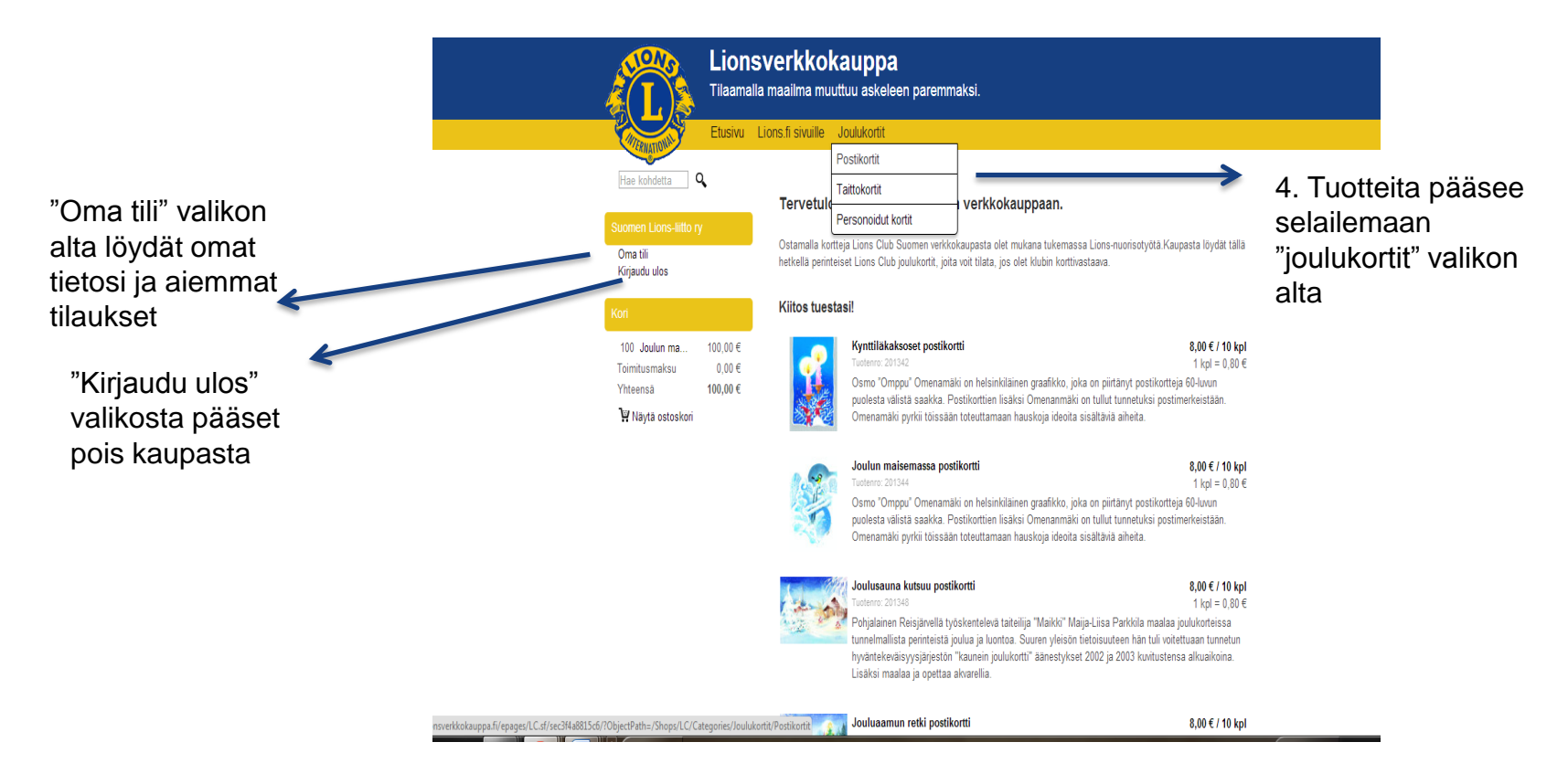

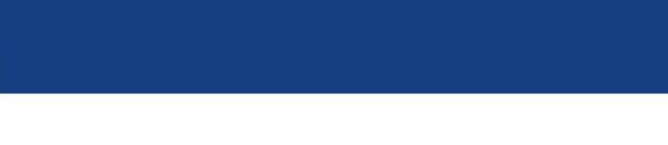

## Tuotteiden selailu

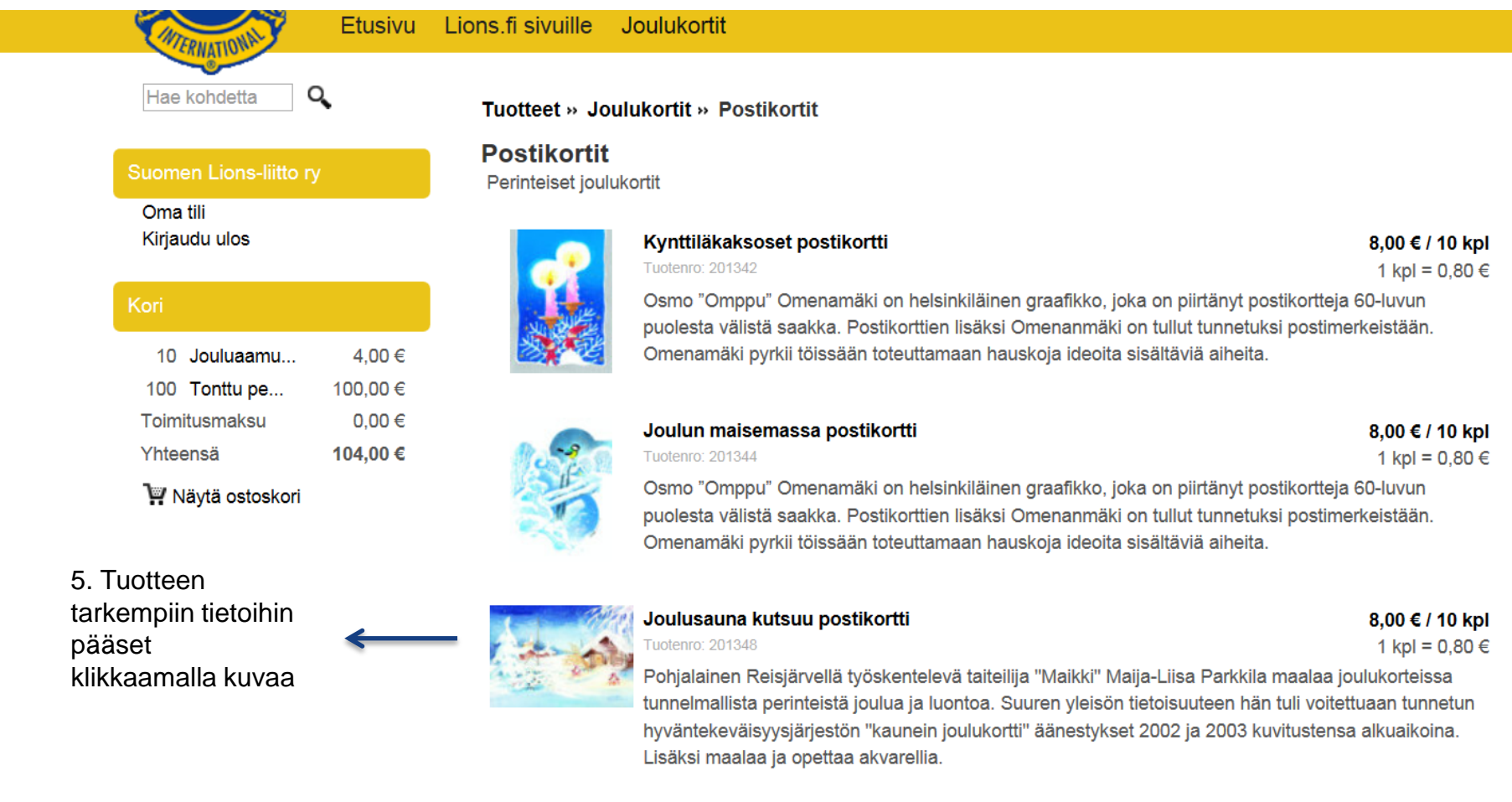

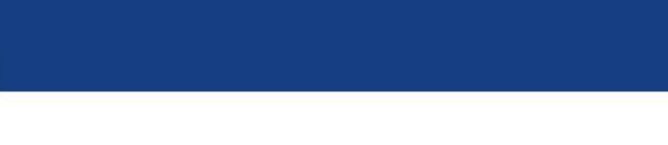

## Tuotteen tarkemmat tiedot

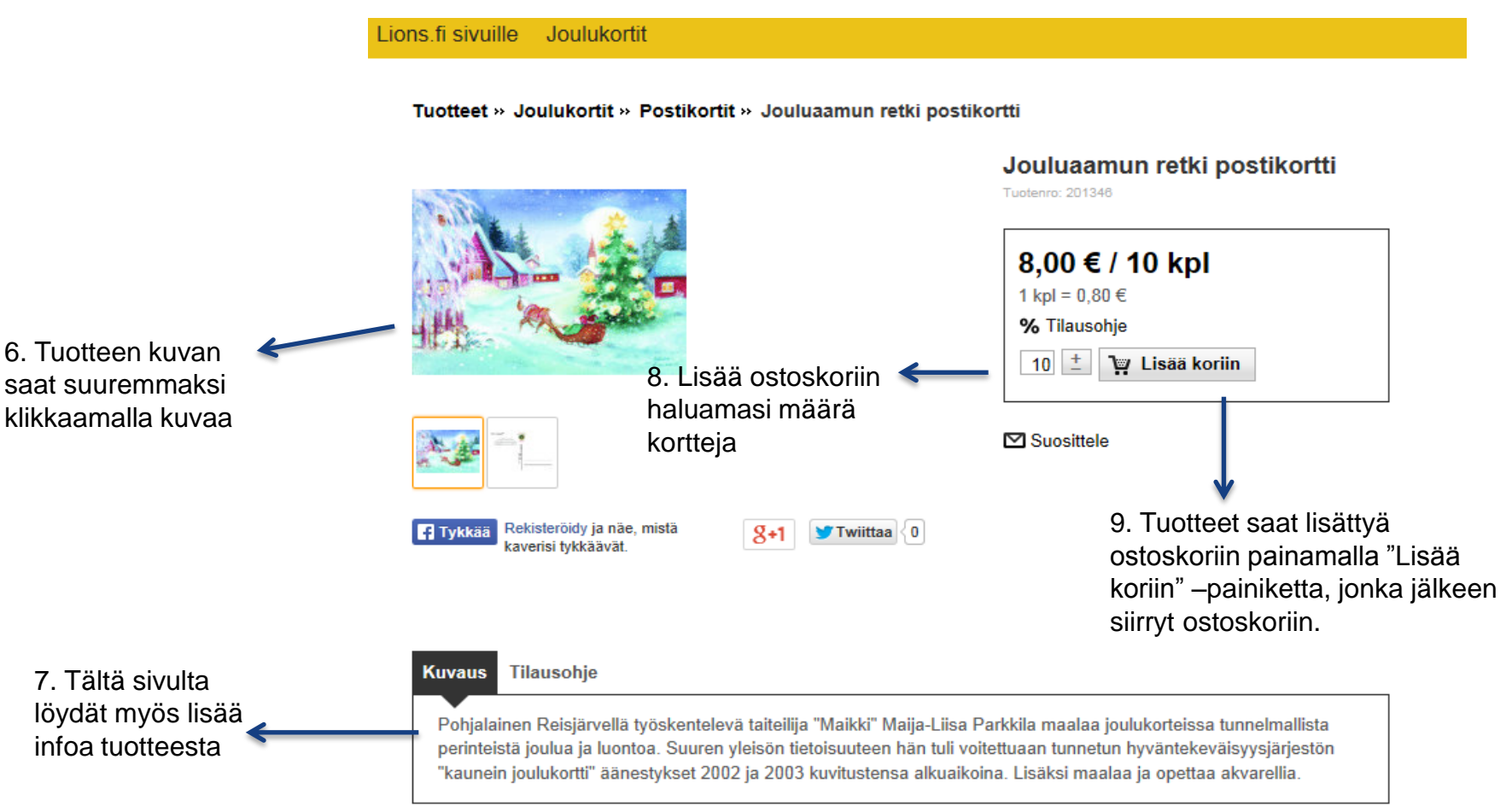

**ON Lions Clubs International** MD 107 Finland

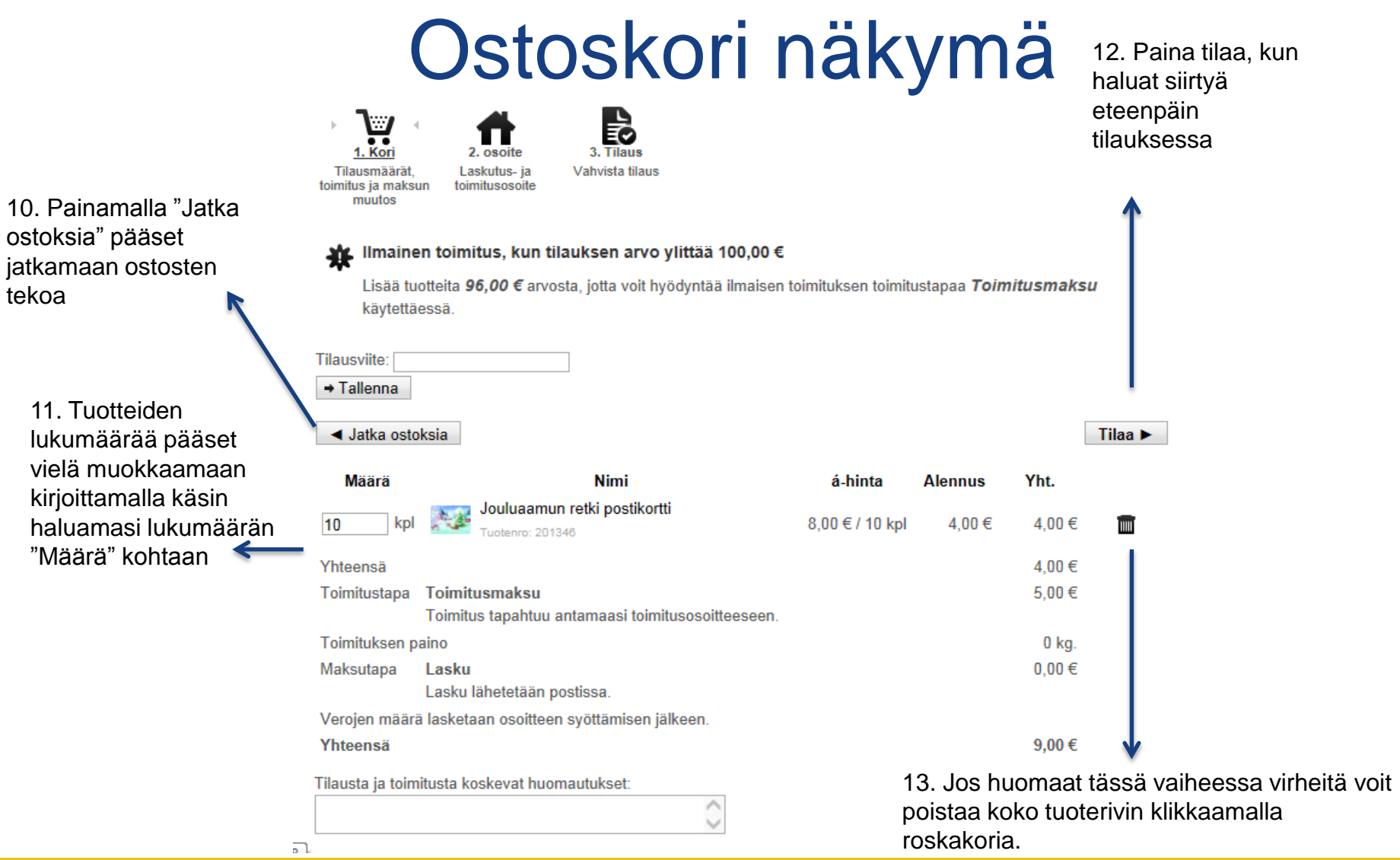

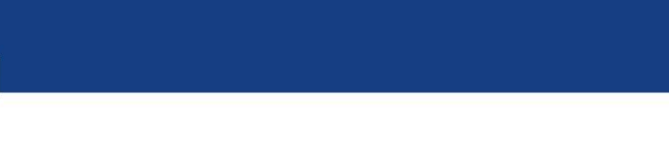

# Tilauksen osoitetietojen syöttö

Laskutus- ja toimitusosoite 14. Jos laskutus- ja ◯ Toimitus tähän osoitteeseen Suomen Lions-liitto rv toimitusosoite ovat Paula Westling Laskutusosoite Kirkonkyläntie 10 samat ei tarvitse 00700 Helsinki tehdä mitään paula.westling@lions.fi Vaihda osoitetta ● Toimitus tähän osoitteeseen Suomen Lions-liitto ry **Toimitusosoite 1** Paula Westling Kirkkotie 100 00000 Helsinki Vaihda osoitetta ● Toimitus tähän osoitteeseen Litto Paula Westling Toimitusosoite 2 Kirkkoniementie 00000 Hesa Vaihda osoitetta · Syötä erillinen toimitusosoite. Yritys Etunimi **Sukunimi** Katuosoite / talonnumero 15. Erillisen Postinumero toimitusosoitteen 16. Eteenpäin Postitoimipaikka voit pääset  $Maa*$ Suomi (Finland) Syöttää kohtaan Matkapuhelin klikkaamalla "Syötä erillinen Sähköpostiosoite "Toimitustyypin Toimitusosoite" valintaan" Toimitustyypin valintaan painiketta

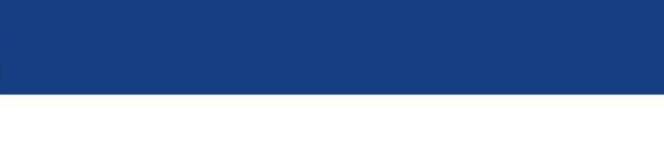

## Tilauksen vahvistaminen

17. Laita ruksi kohtaan "Olen lukenut yleiset käyttöehdot ja hyväksyn ne

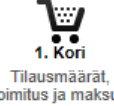

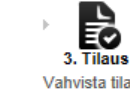

toimitus ia maksun muutos

Laskutus- ia toimitusosoite Vahvista tilaus

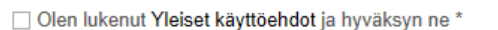

2. osoit

### Laskutusosoite

Suomen Lions-liitto ry **Paula Westling** Kirkonkyläntie 10 00700 Helsinki

**Toimitusosoite** Suomen Lions-liitto ry **Paula Westling** Kirkonkyläntie 10 00700 Helsinki

Lisätiedot Sähköpostiosoite: sari.pirinen@live.fi

### Lisätiedot

Sähköpostiosoite: sari.pirinen@live.fi

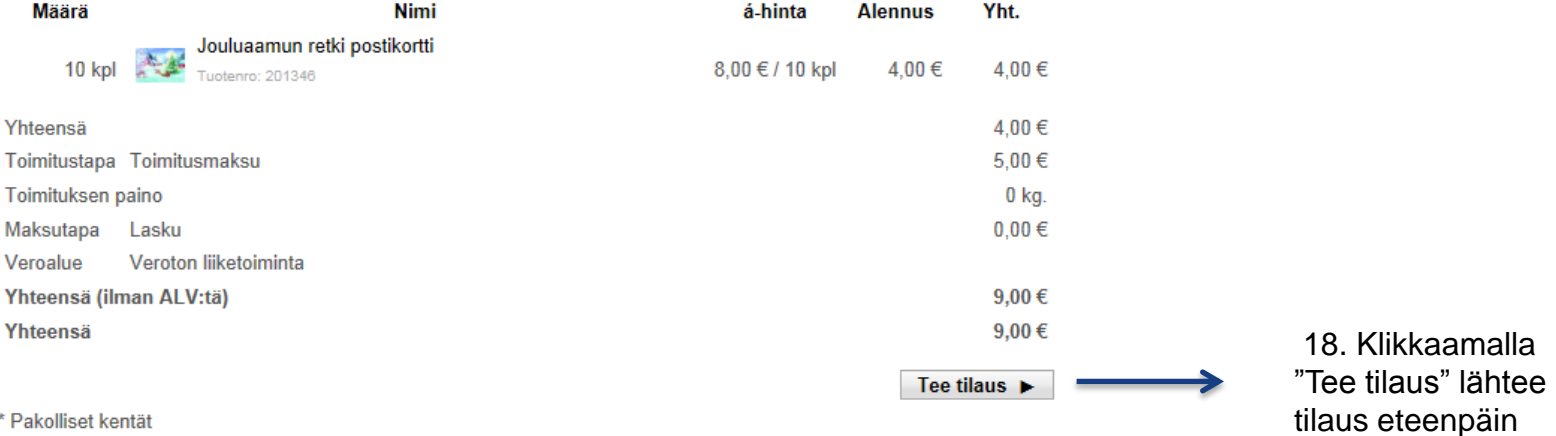

1.3.2014 Verkkokauppa, Sari Pirinen 8

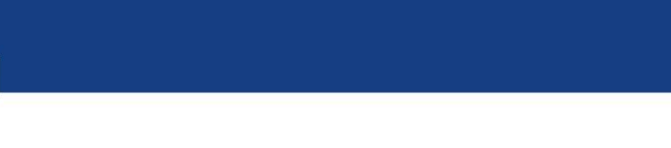

# Personoidut kortit (yrityskortit)

- Oiva tapa muistaa ystäviä joulun alla persoonallisilla tervehdyksillä
- Yritykset saavat tilattua omannäköisensä kortit logolla ja omalla tervehdystekstillä
- Personoidut kortit tulee tilata erillisenä tilauksena

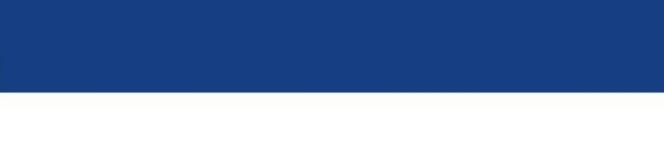

# Personoitujen korttien tilaaminen

### Lions fi sivuille Joulukortit

#### Tuotteet » Joulukortit » Personoidut kortit

#### **Personoidut kortit**

Haluatko personallisen kortin tai haluaako yrityksesi oman näköisensä joulutervehdyksen? Personoituihin kortteihin voit tehdä oman tervehdyksesi ja-/tai liittää mukaan yrityksesi logosi.

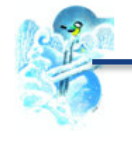

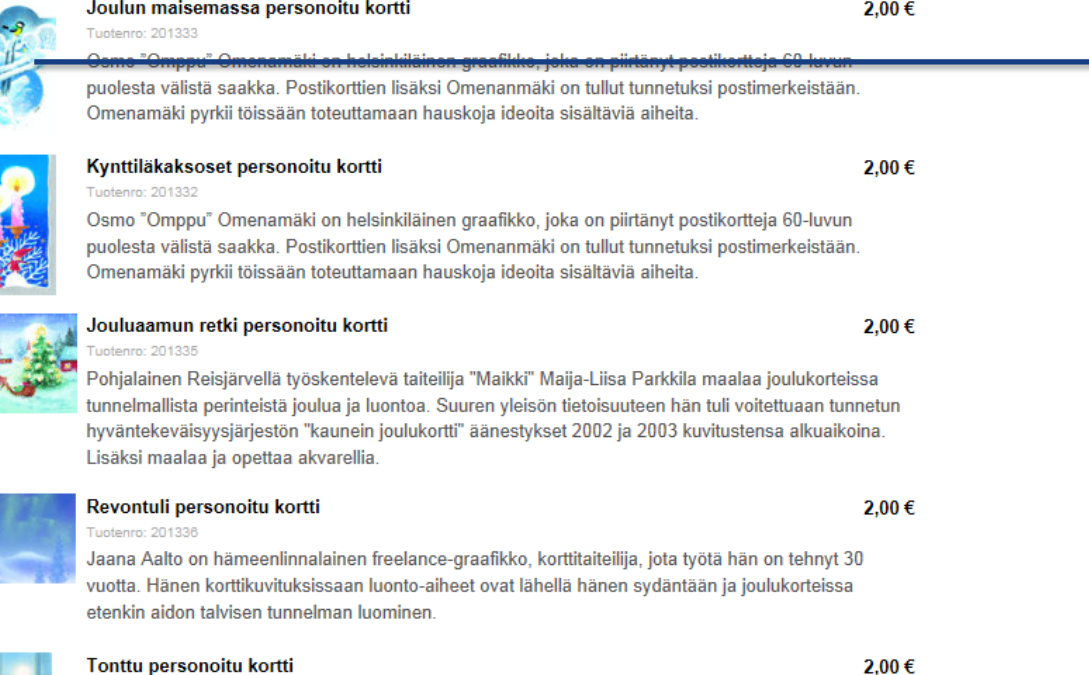

### Kortteja pääset selailemaan klikkaamalla kortin kuvaa

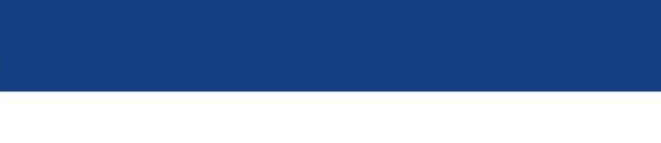

# Personoitujen korttien tilaaminen

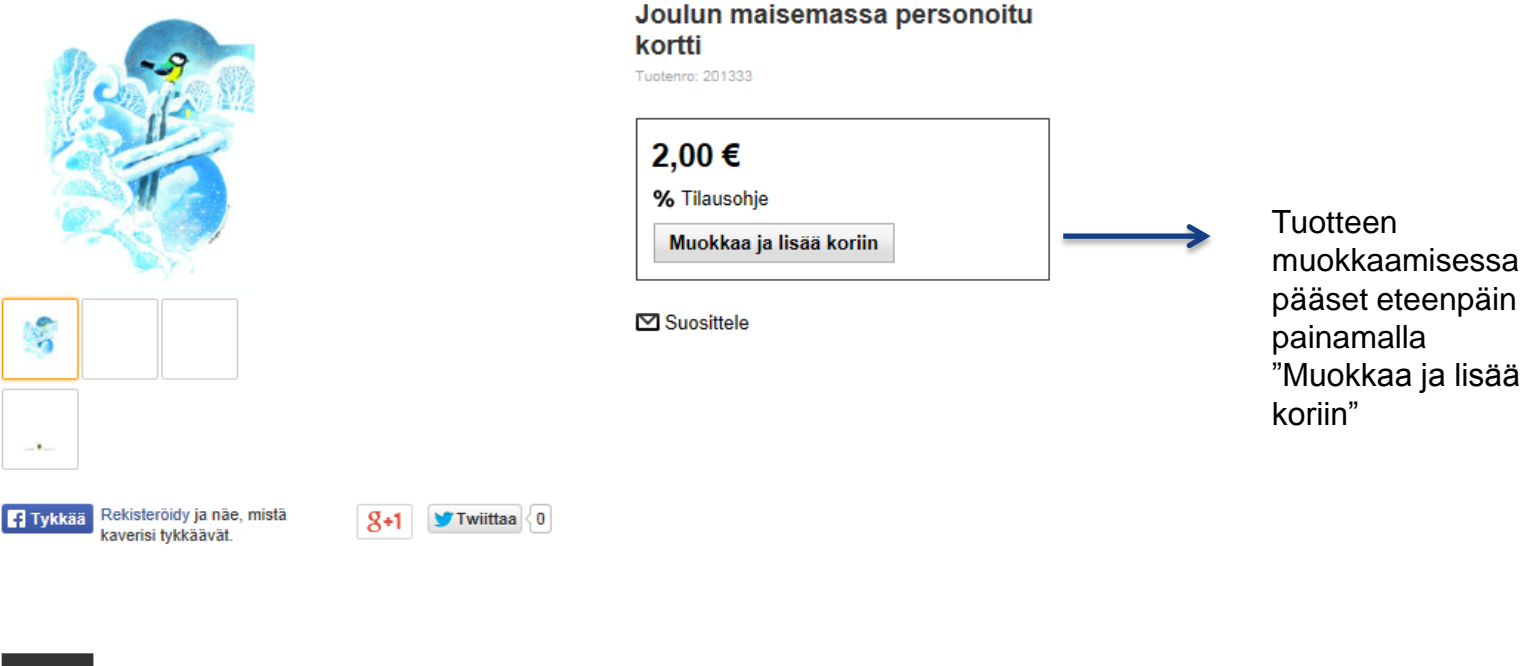

**Kuvaus Tilausohje** 

Osmo "Omppu" Omenamäen tekemä kaunis kortti. Osmo "Omppu" Omenamäki on helsinkiläinen graafikko, joka on piirtänyt postikortteja 60-luvun puolesta välistä saakka. Postikorttien lisäksi Omenanmäki on tullut tunnetuksi postimerkeistään. Omenamäki pyrkii töissään toteuttamaan hauskoja ideoita sisältäviä aiheita. Ostamalla Lionsjoulukortin tuet lasten ja nuorten hyväksi tehtävää työtä!

**Lions Clubs International** MD 107 Finland

# Personoitujen korttien tilaaminen

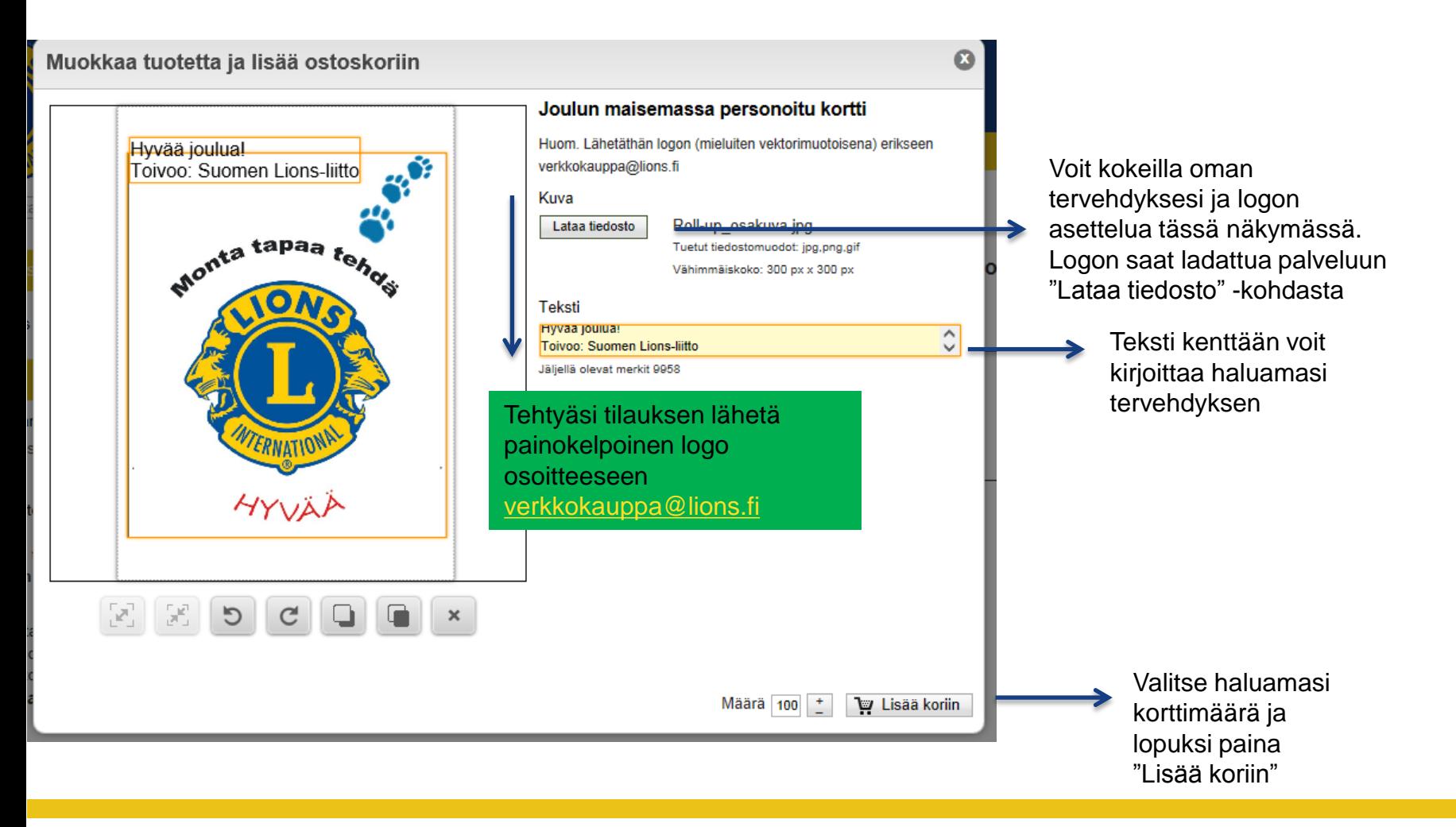

**Lions Clubs International MD 107 Finland** 

# Personoitujen korttien tilaaminen

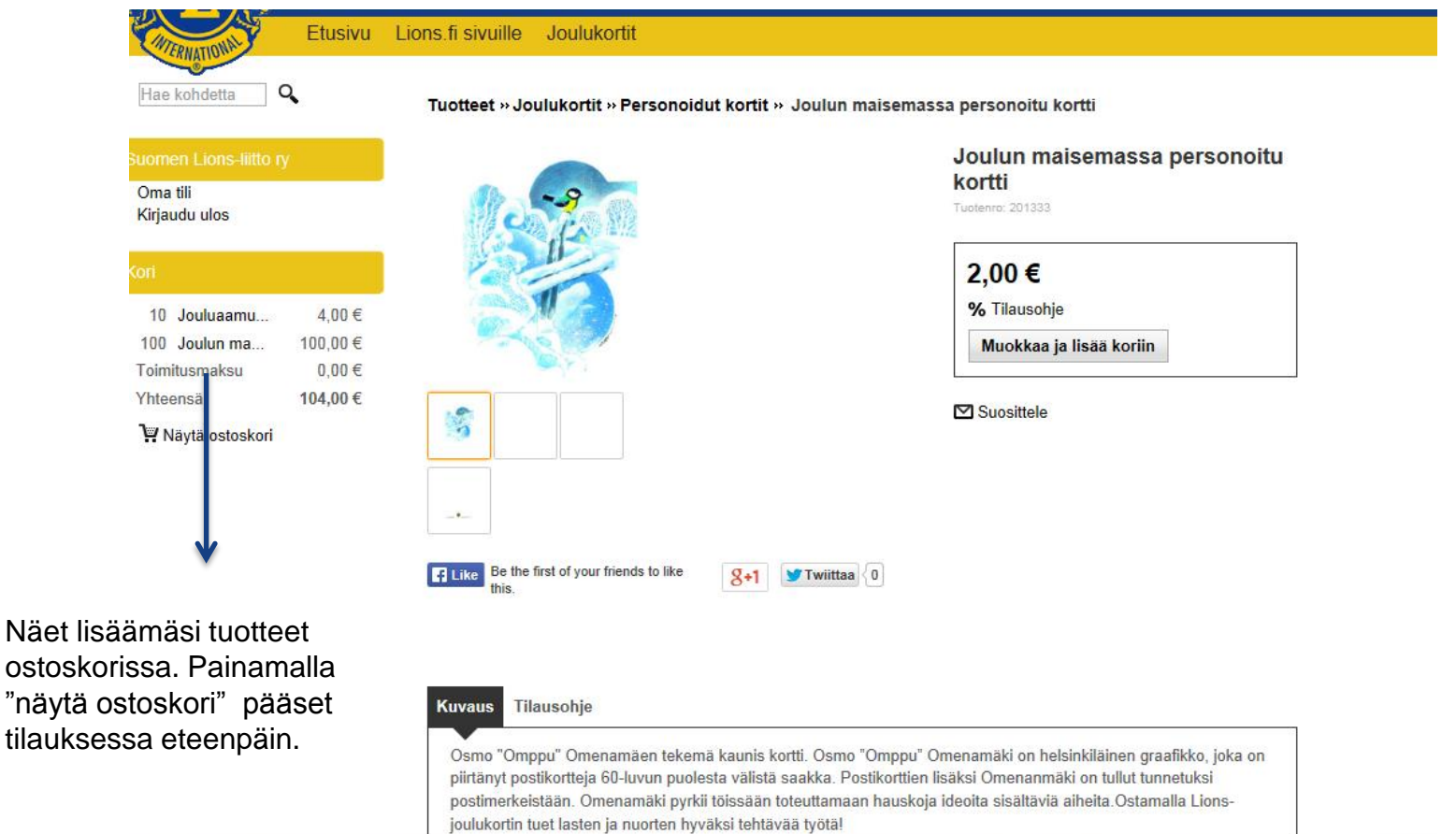